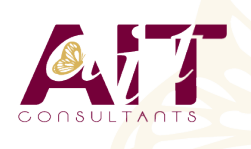

**SARL ONEO**  1025 rue Henri Becquerel Parc Club du Millénaire, Bât. 27 34000 MONTPELLIER **N° organisme : 91 34 0570434**

**Nous contacter : 04 67 13 45 45 www.ait.fr contact@ait.fr**

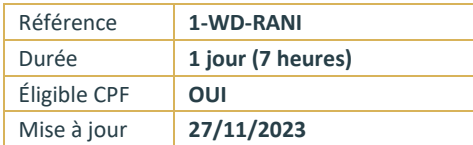

# **Word - Remise à niveau**

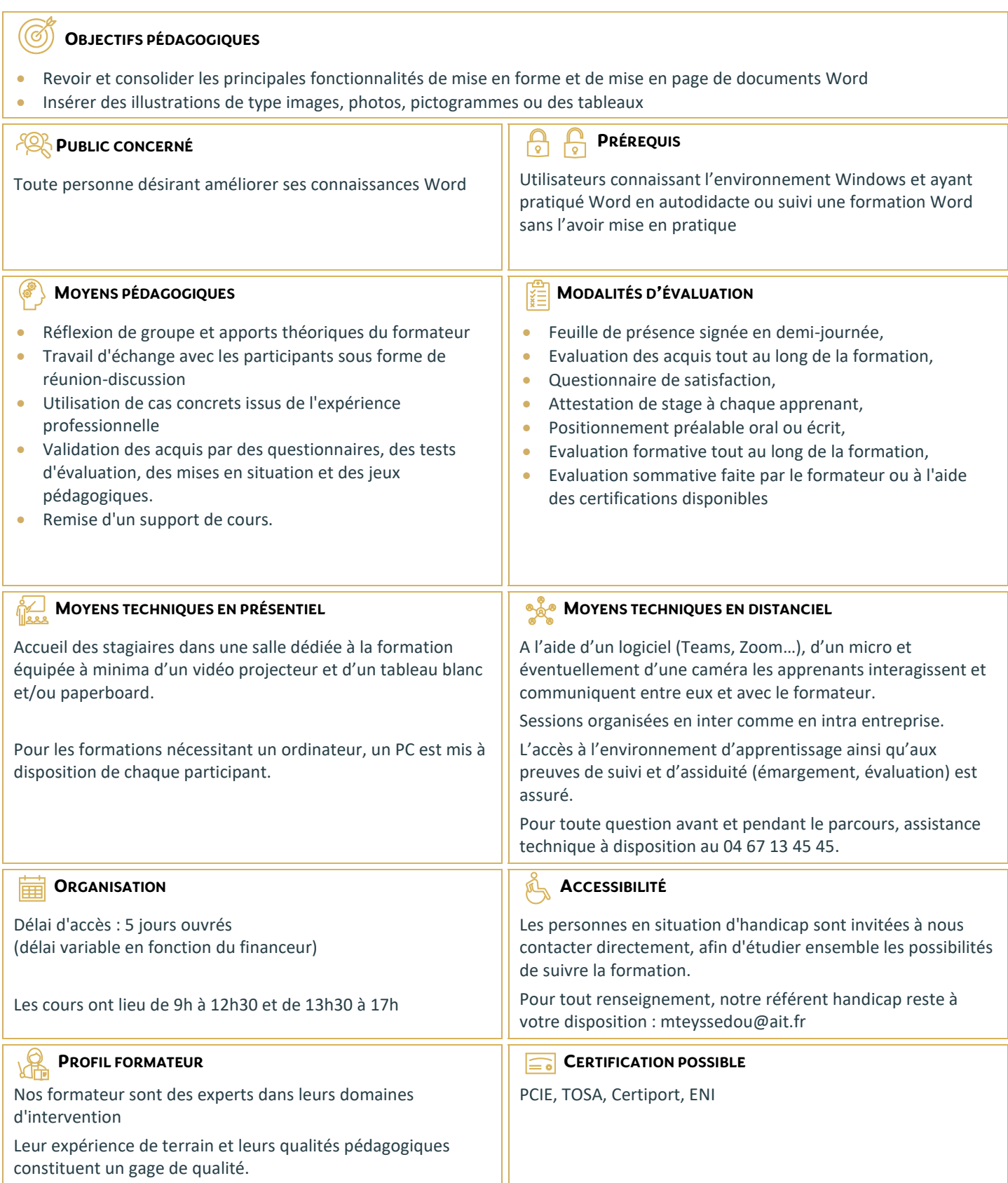

# **Word - Remise à niveau**

#### **LES MISES EN FORME DE TEXTE**

- $\Box$  Accès rapide aux formats de caractères, styles et attributs
- Espacement des caractères
- $\Box$  Reproduction de la mise en forme
- $\Box$  Alignements et espacements des paragraphes
- $\Box$  Gestion de l'interligne
- $\Box$  Personnalisation des bordures de texte et d'arrière-plan
- $\Box$  Utilisation des listes à puces et des listes numérotées
- $\Box$  Utilisation des listes à plusieurs niveaux
- $\Box$  Définition de la taille des marges
- $\Box$  Orientation du document (portrait ou paysage)
- $\Box$  Insertion d'un saut de page

## **INSERTION D'ILLUSTRATIONS**

- $\Box$  Insertion d'images, de photos et de formes
- □ Insertion d'un Smart Art
- $\Box$  Positionnement et redimensionnement des objets graphiques
- $\Box$  Habillage et intégration des objets dans le texte
- $\Box$  Modification des styles visuels appliqués aux objets
- $\Box$  Gestion des effets sur les objets
- $\Box$  Utilisation des effets Word Art

### **LES TABULATIONS ET TABLEAUX**

- $\Box$  Les différents types de tabulations
- $\Box$  Création et gestion des tabulations
- $\Box$  Utilisation des points de suite
- $\Box$  Création d'un tableau
- $\Box$  Modification des hauteurs de lignes ou largeurs de colonnes
- $\Box$  Gestion des bordures d'un tableau
- $\Box$  Utilisation des styles de mise en forme de tableaux
- $\Box$  Insertion et options d'intégration d'un tableau Excel